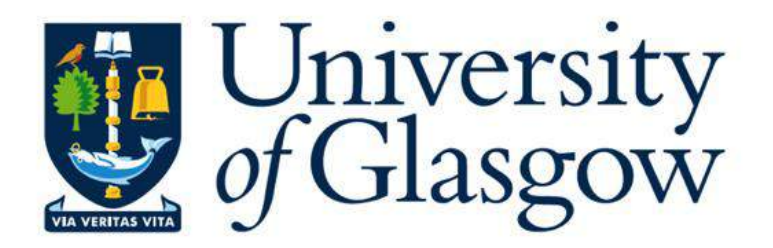

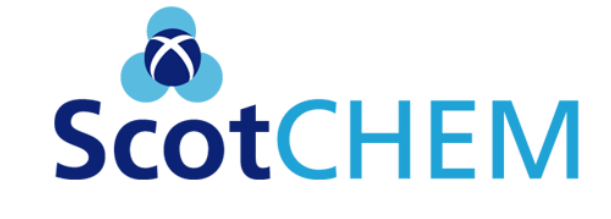

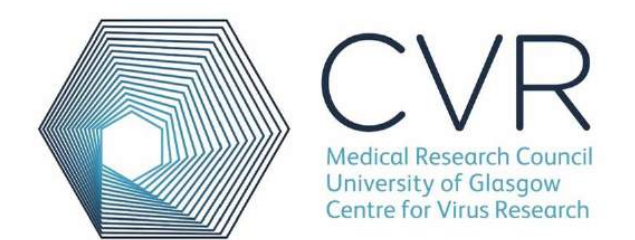

1

### **Development of a Novel Computational Method to Identify Key Residues in Protein Structures**

**Dr. Zied Hosni**

**16-06-2017**

## Summary

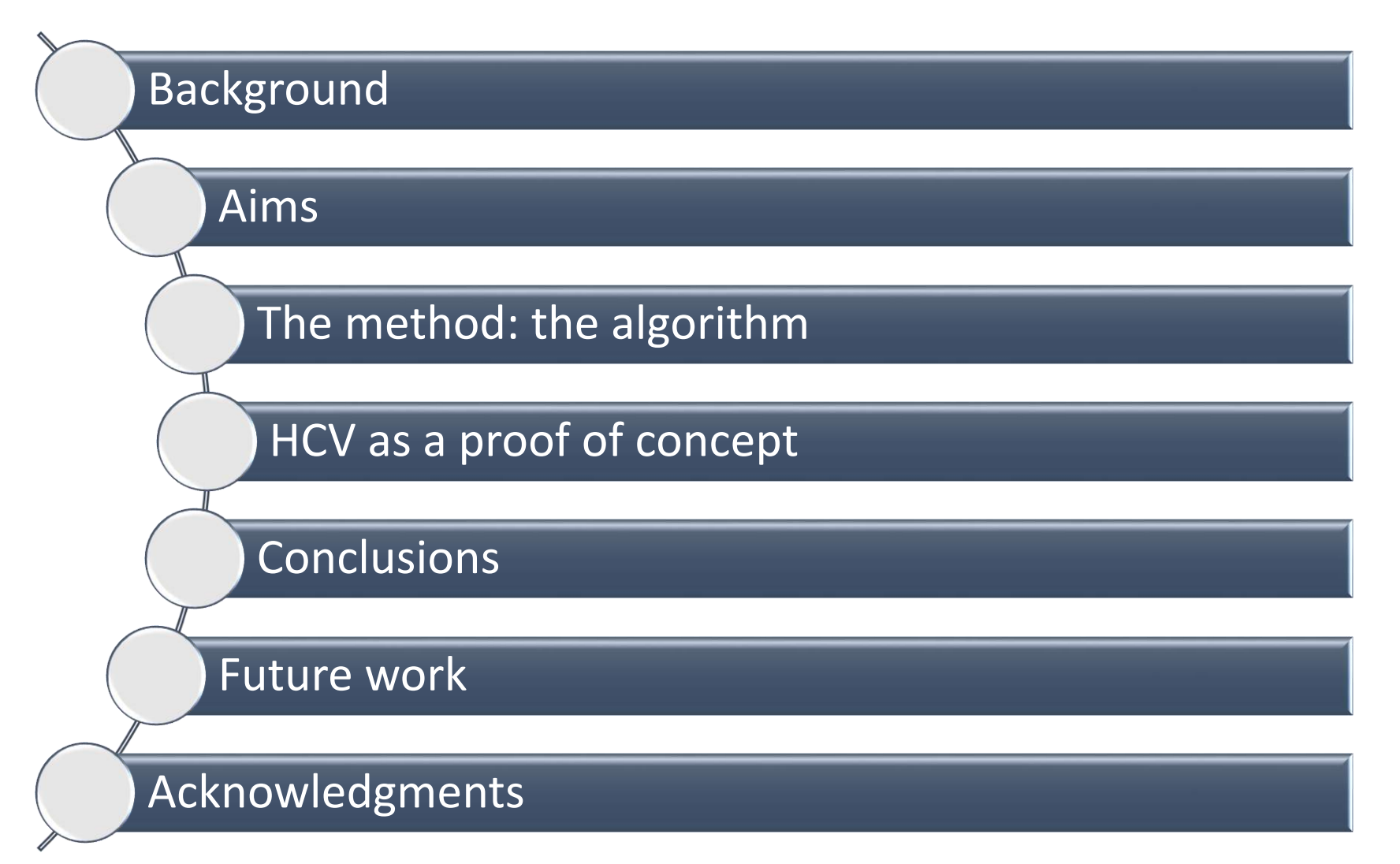

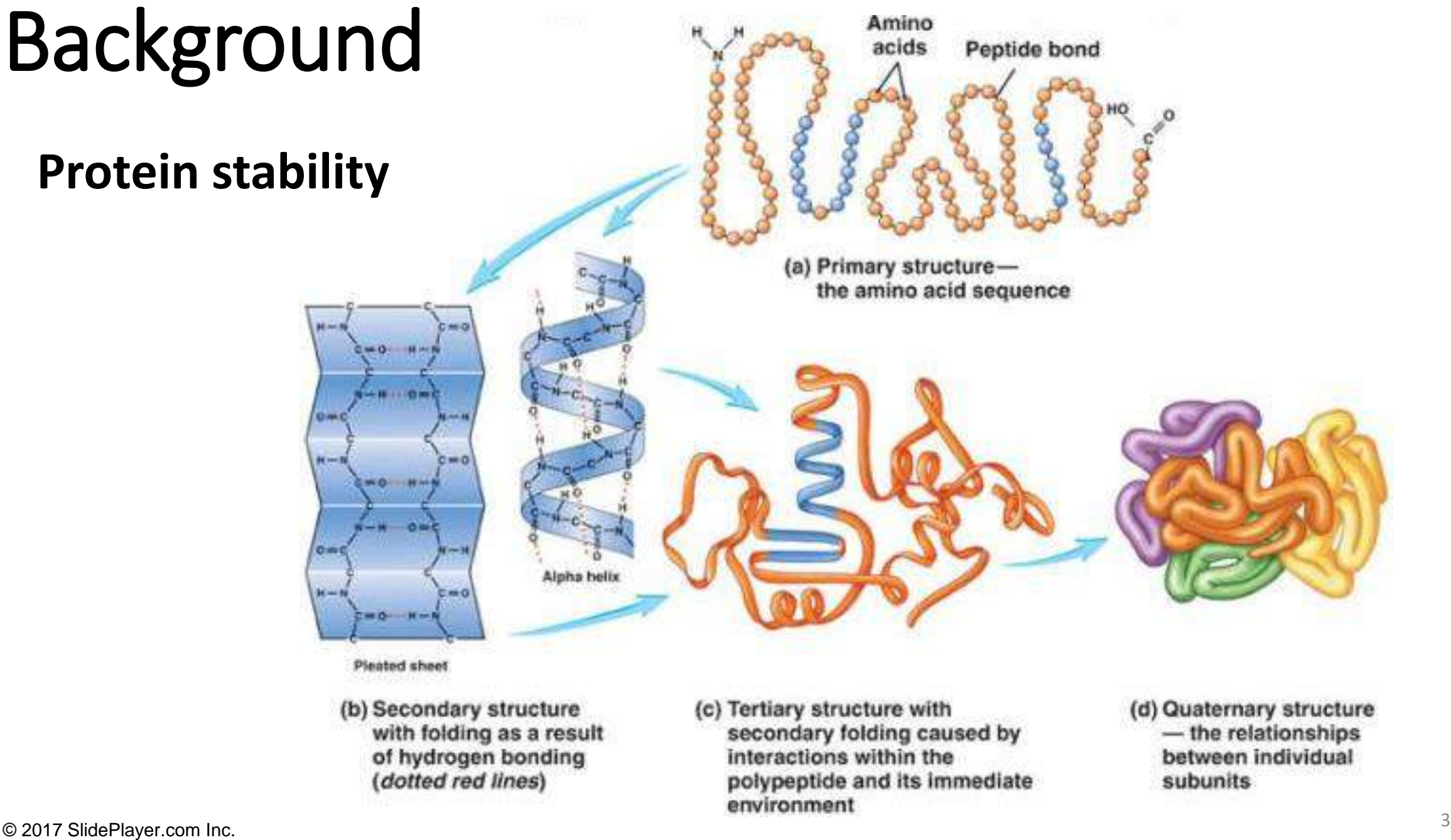

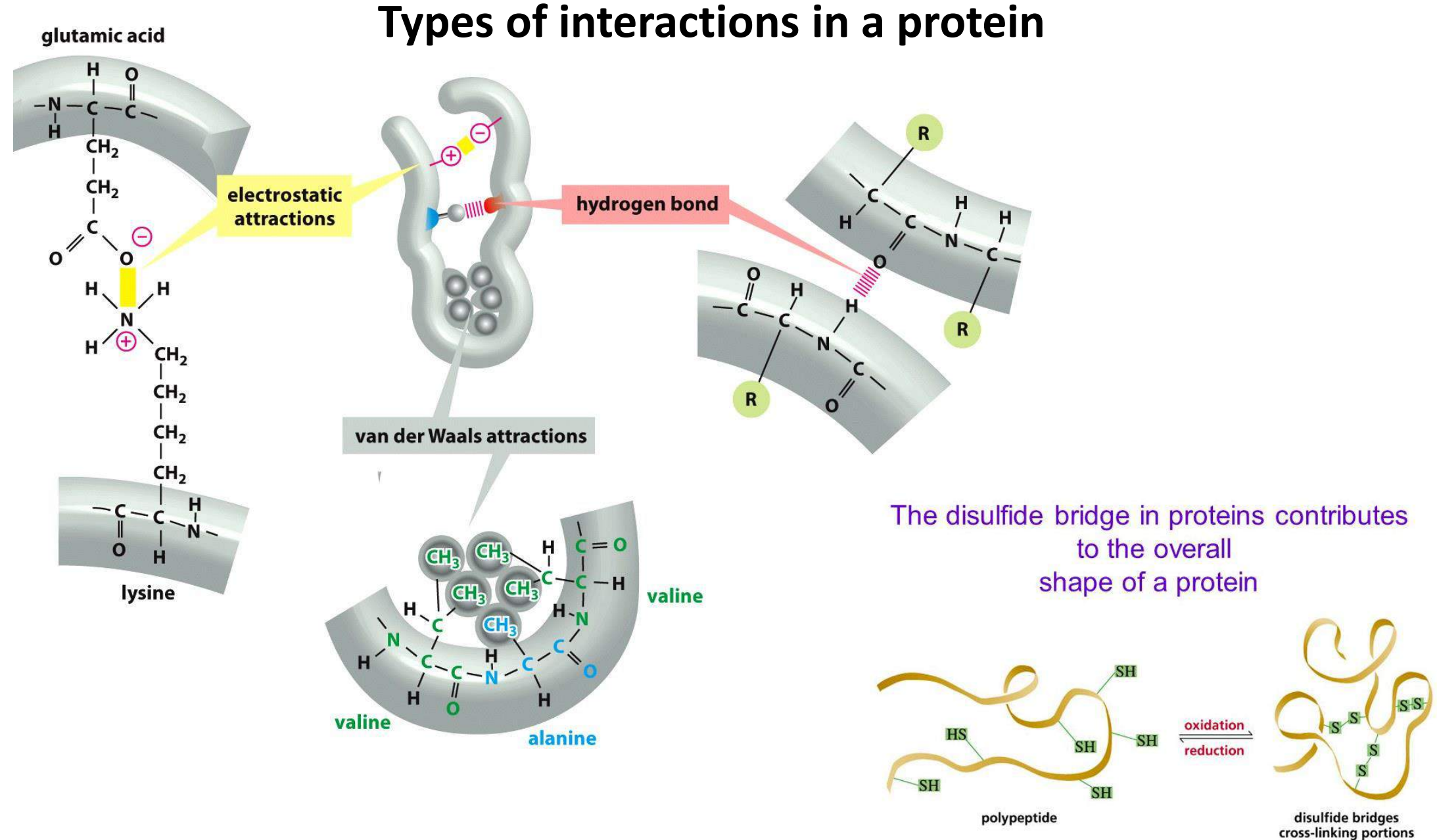

Copyright © 2012 Indira Rajagopal

of a polypeptide

4

# Aims

- Identify the key residues of protein that are essential for protein structure and function.
- •Understand the contribution of each amino acid to the overall protein stability.
- Find viral epitopes with key residues and their role in immune escape!

• **Key point:** A few amino acids are more important than the others in a protein stability.

•**Our strategy:** We developed a method that assess quantitatively the importance of each amino acid in the protein based on their individual contribution to the overall stability.

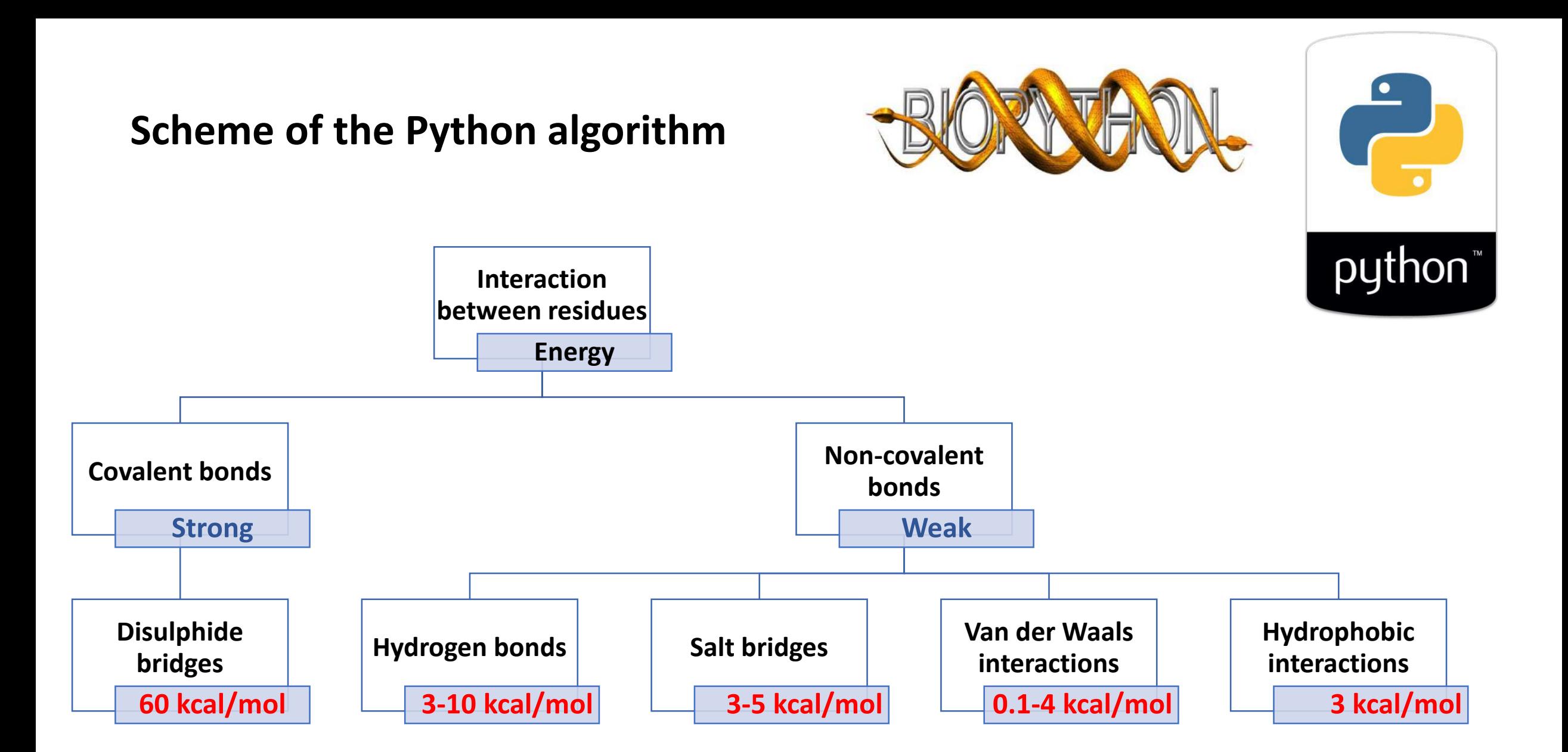

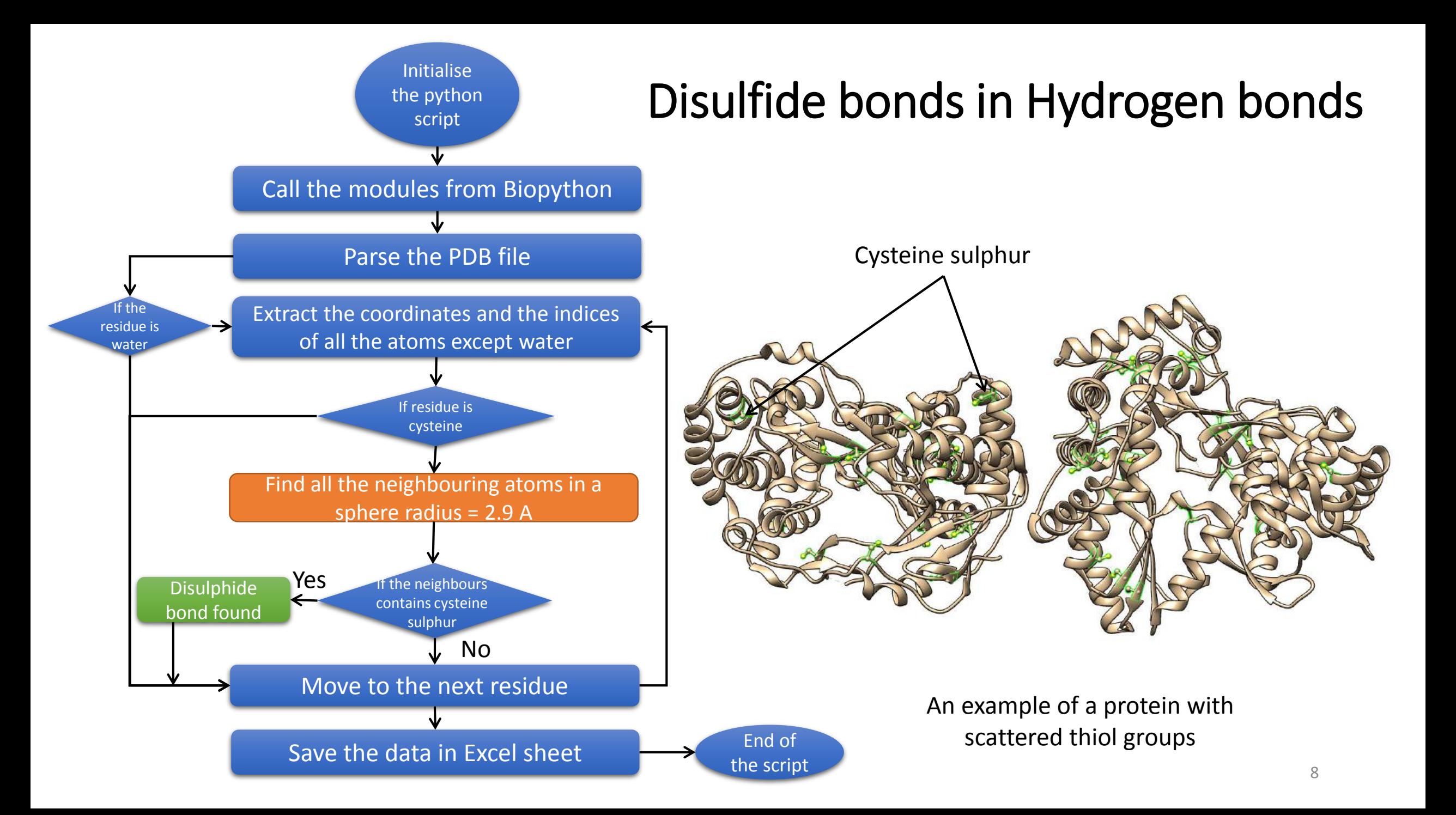

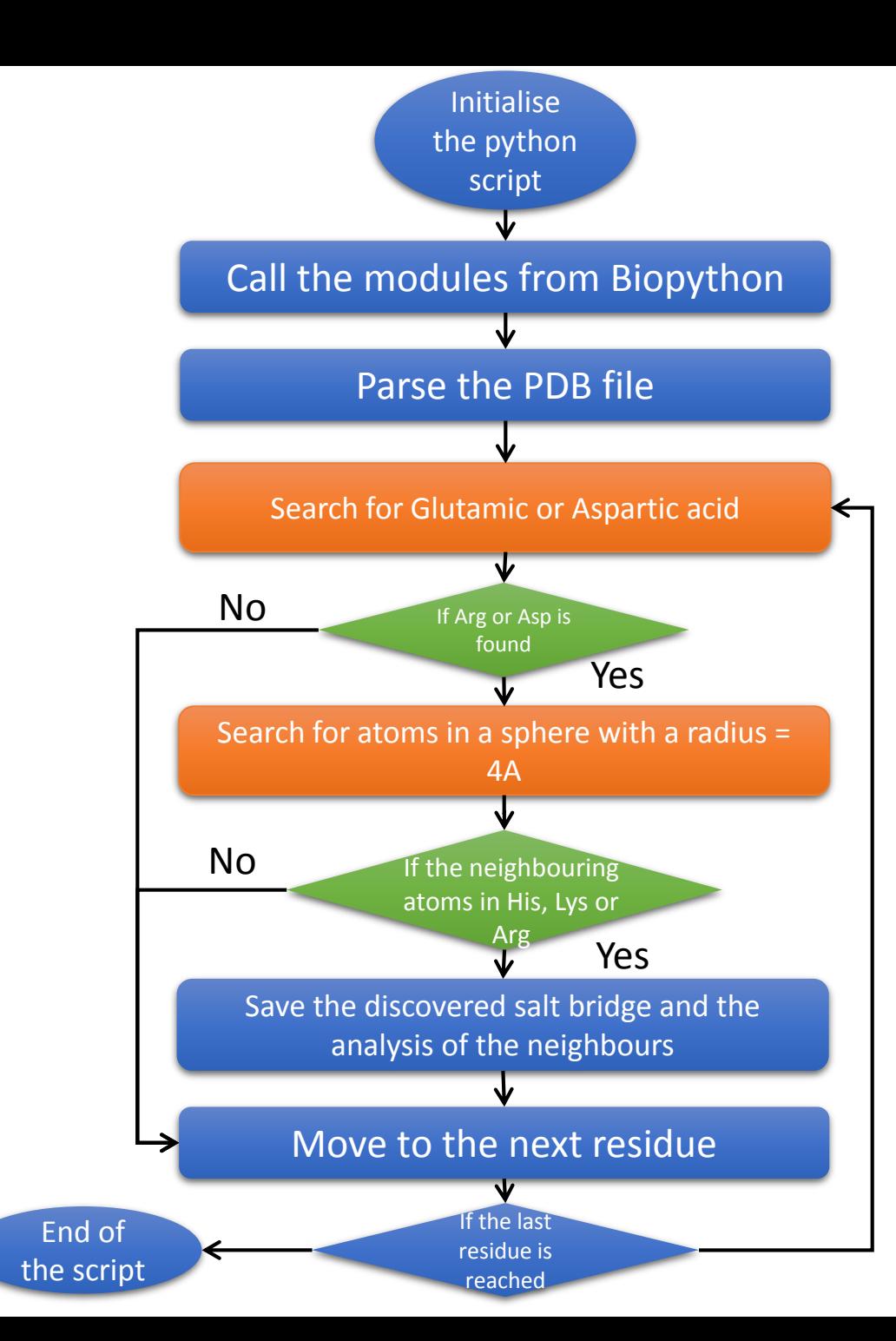

#### Salt bridges in Hydrogen bonds

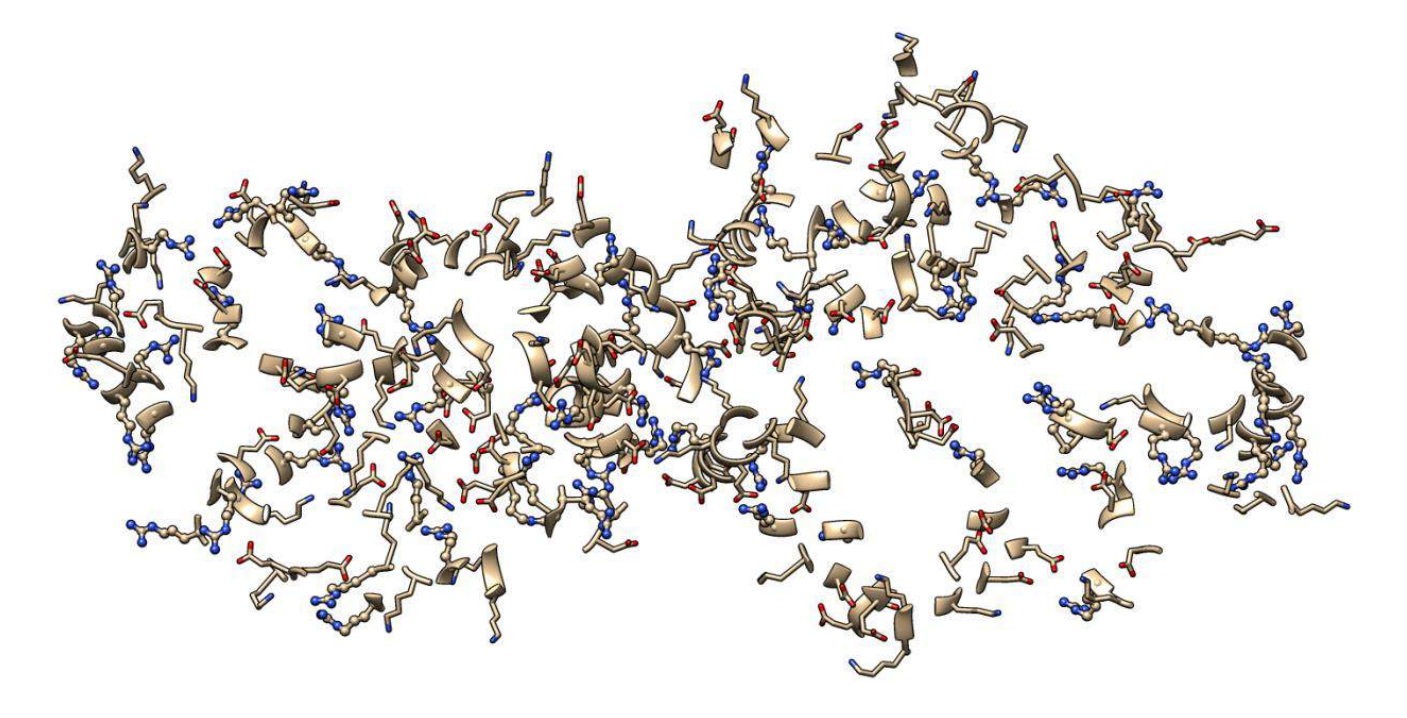

An example of salt bridges formed between oppositely charged amino acids

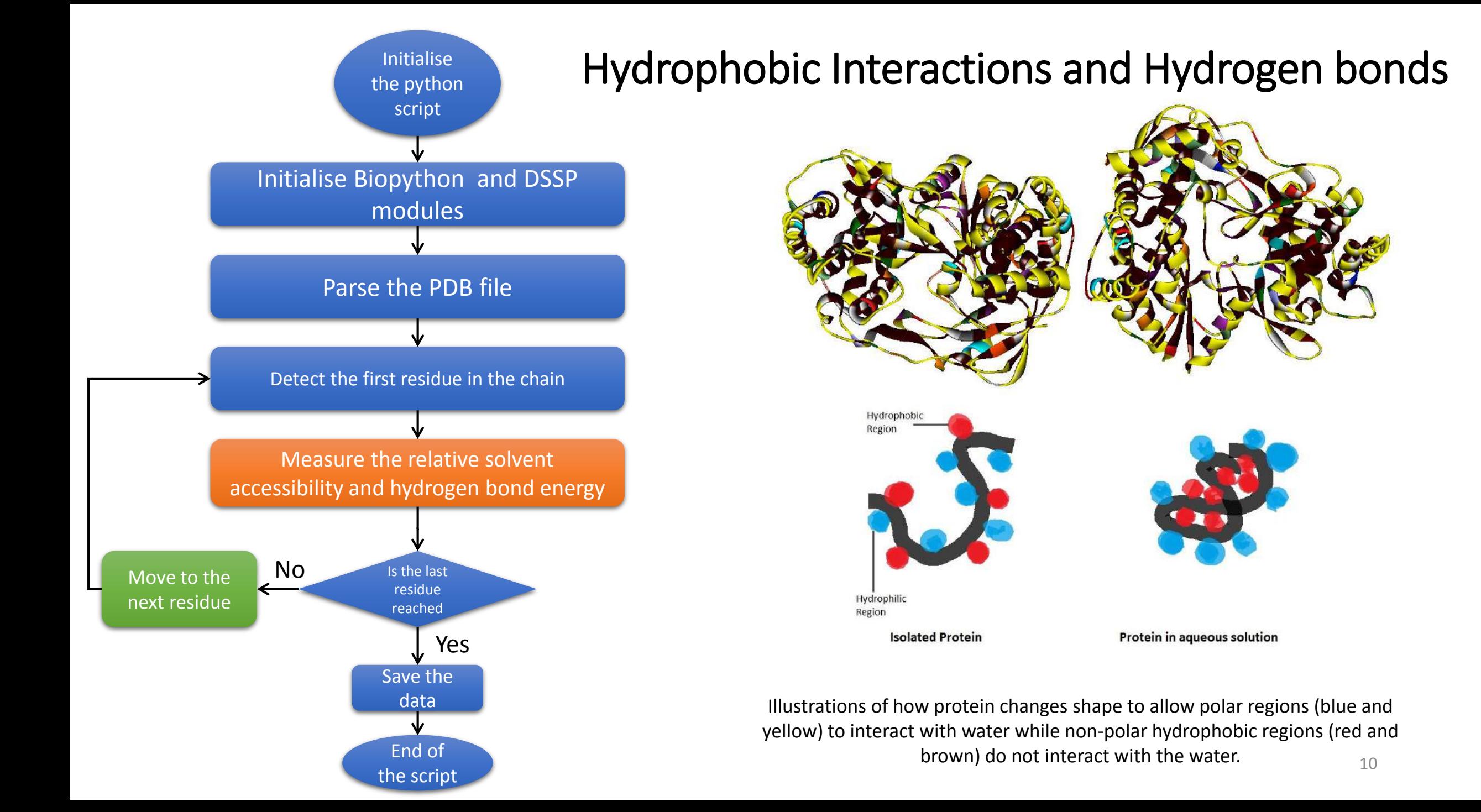

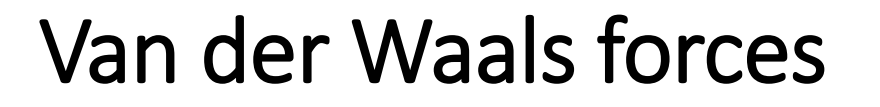

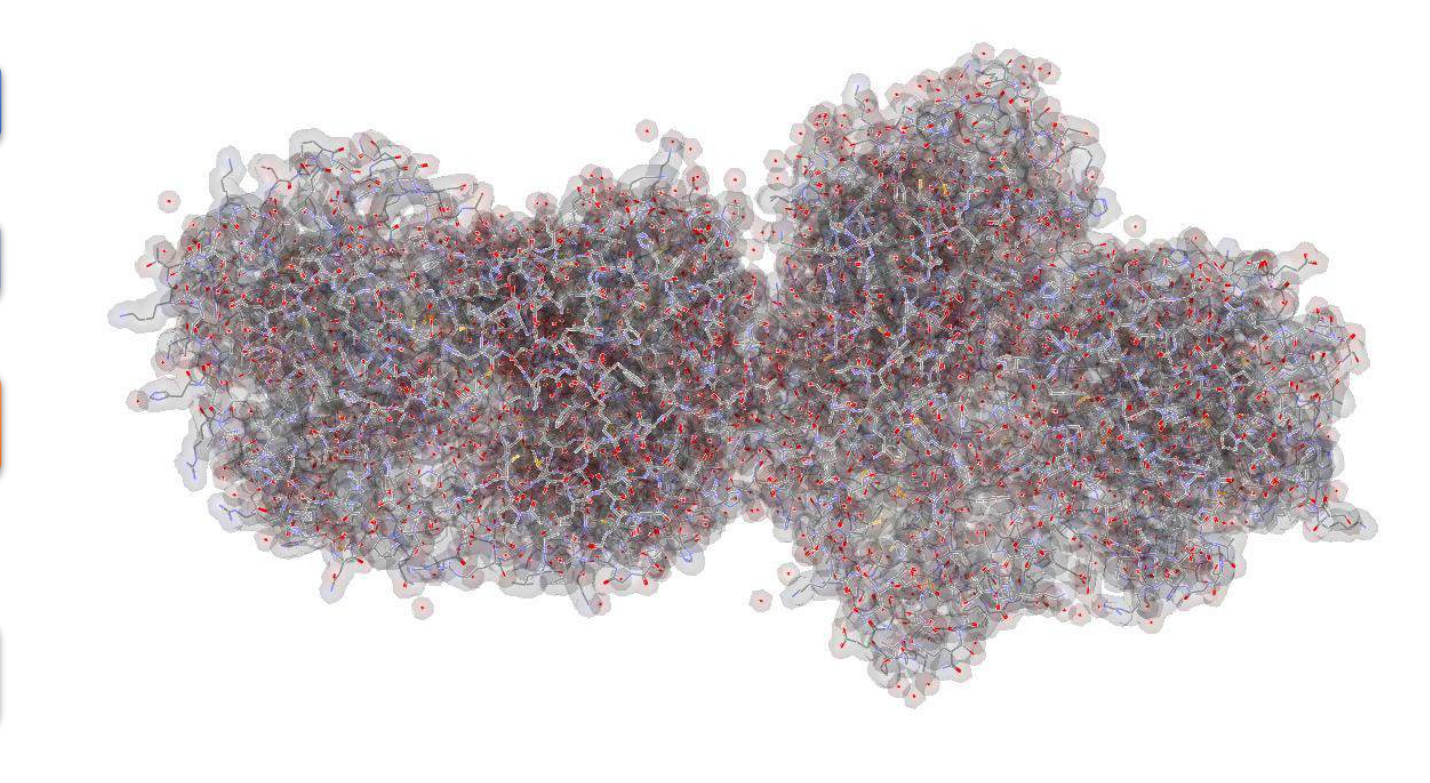

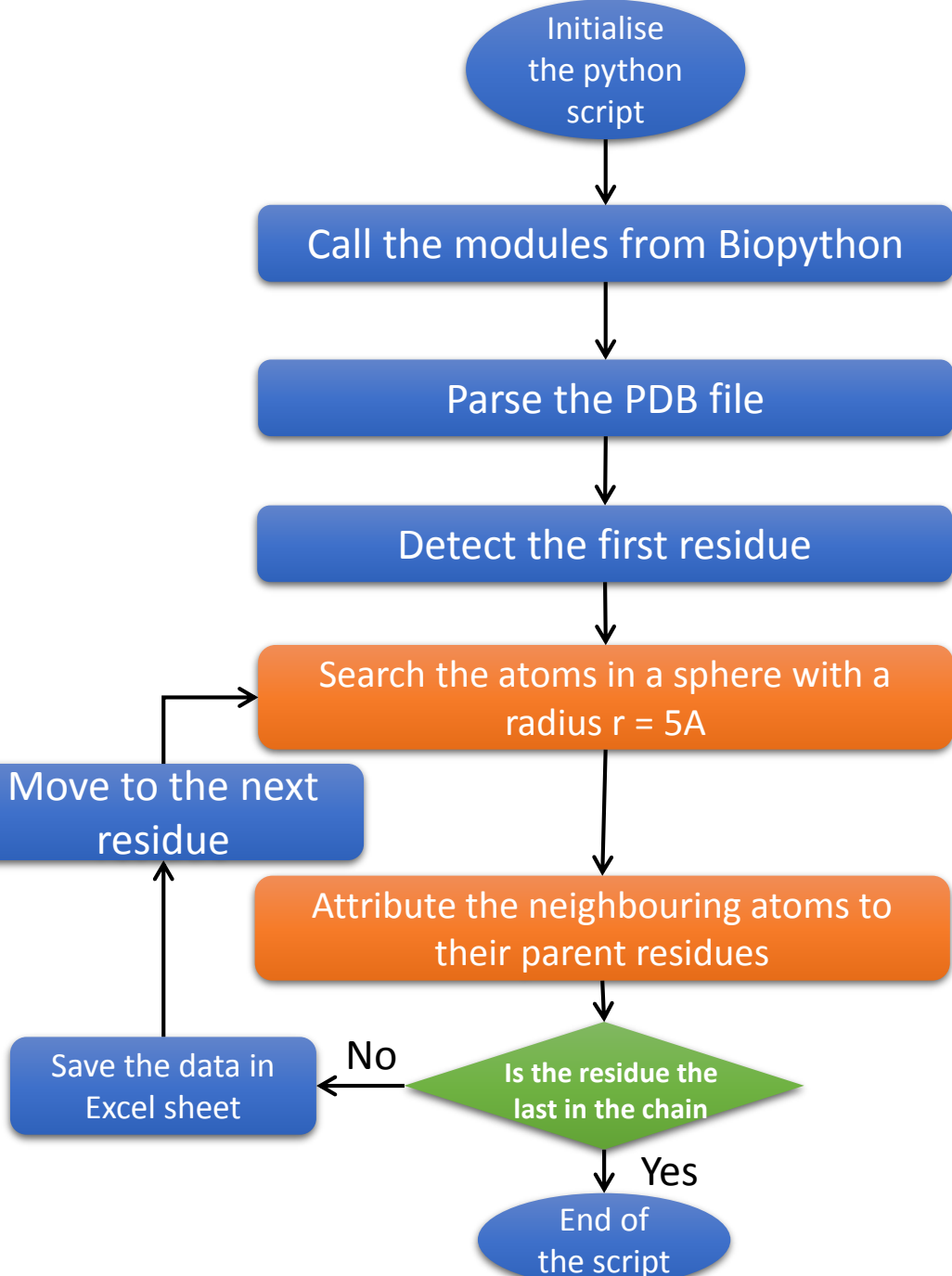

#### **The proof of concept: the Hepatitis C Virus HCV**

- In hosts, viruses are controlled by innate immune system by recognising the presence of fragments of the viral protein (epitopes) on cell surfaces.
- Viruses escape the immune attack by mutating the epitope amino acids
- Some people can eliminate the virus better by presenting epitopes that are important for the virus.
- Our method can find epitopes that have crucial importance.

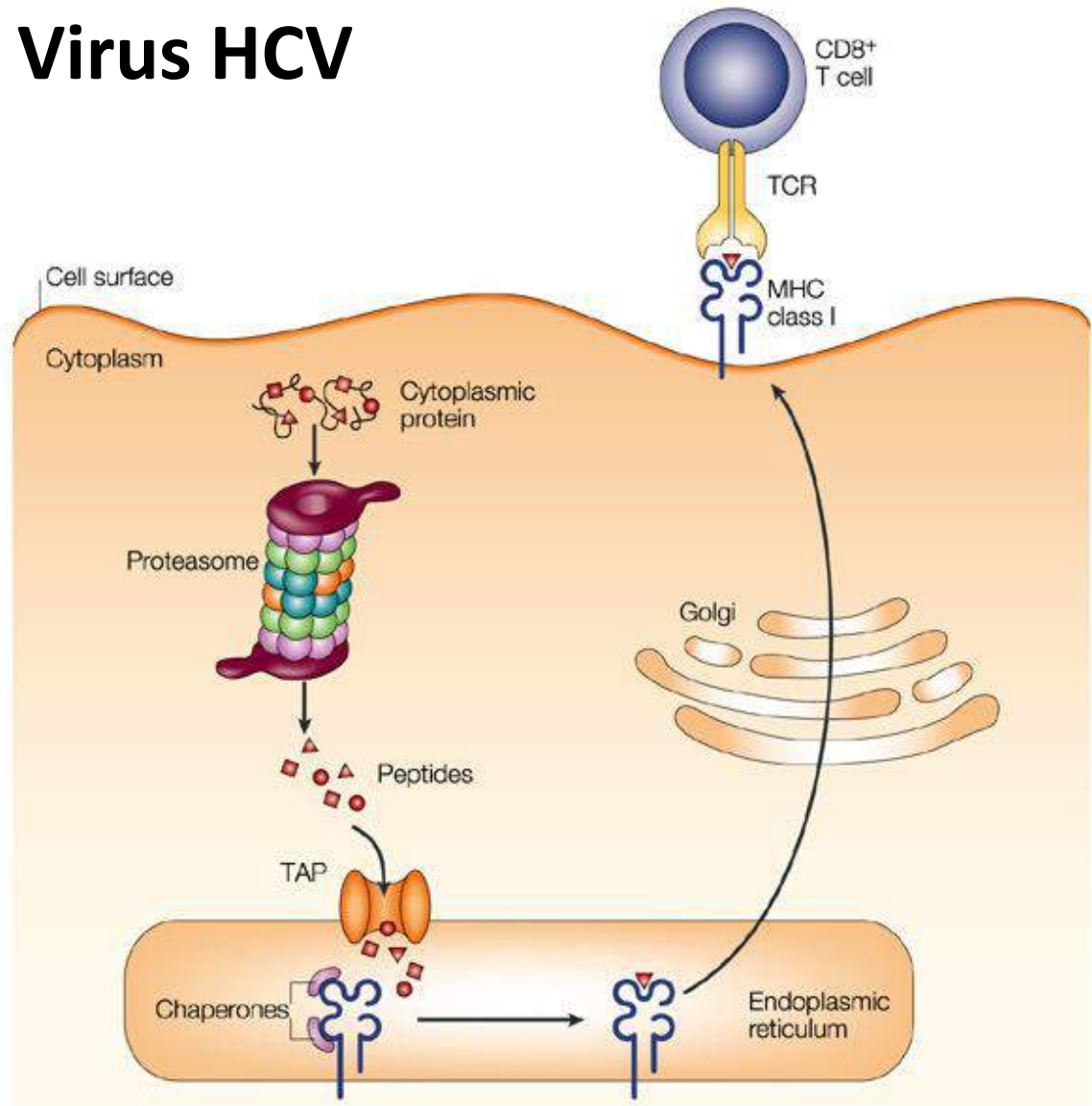

Mechanism of interaction between a virus and the immune system.

## What Is Hepatitis C Virus (HCV)?

- Hepatitis means inflammation of the liver
	- Hepat (liver) + itis (inflammation) = Hepatitis
- there is a specific virus that is causing a liver to inflame (swell or become larger than normal)

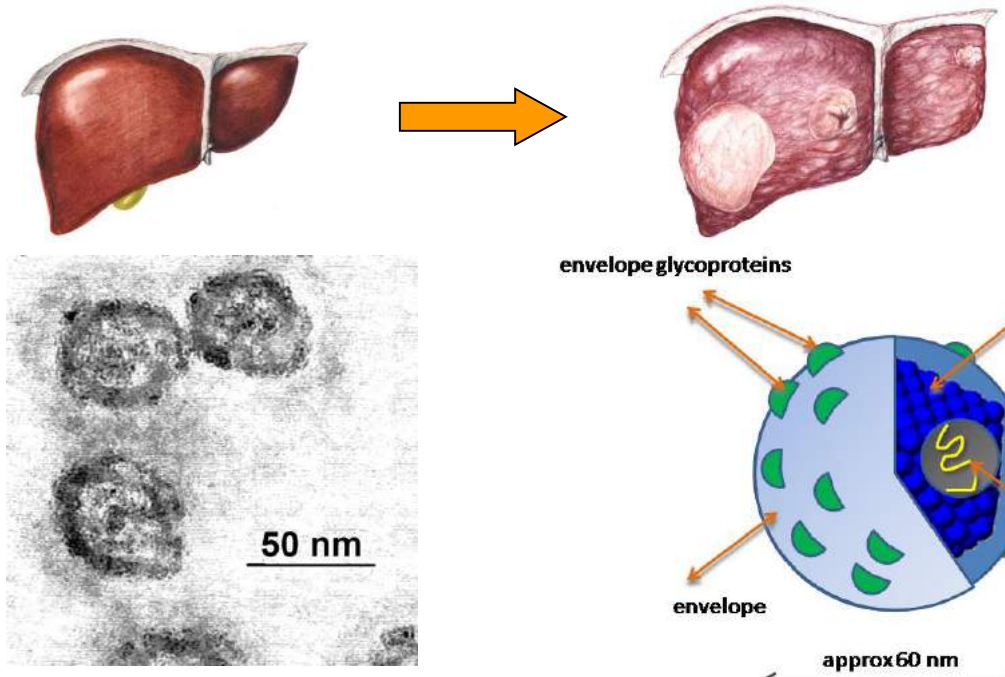

Transmission electron–micrograph of positively-stained particles that resemble the flaviviruses that cause hepatitis C infections

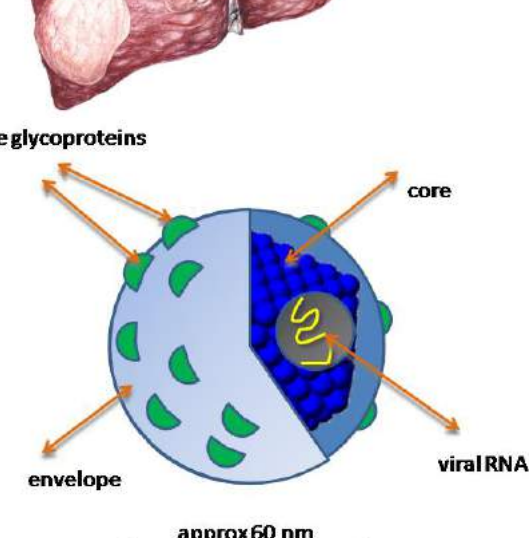

**Structure of Hepatitis C Virus** 

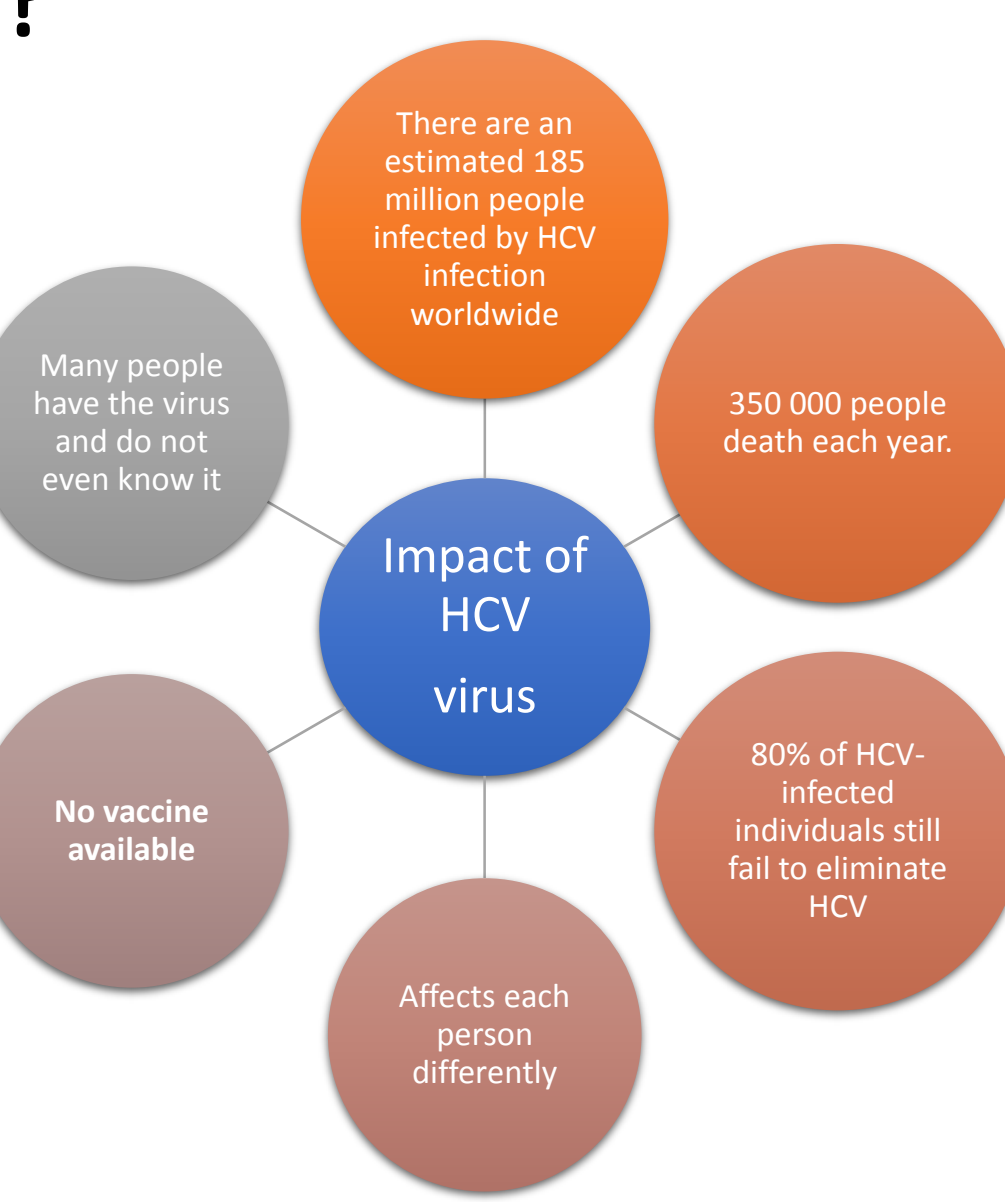

#### Results

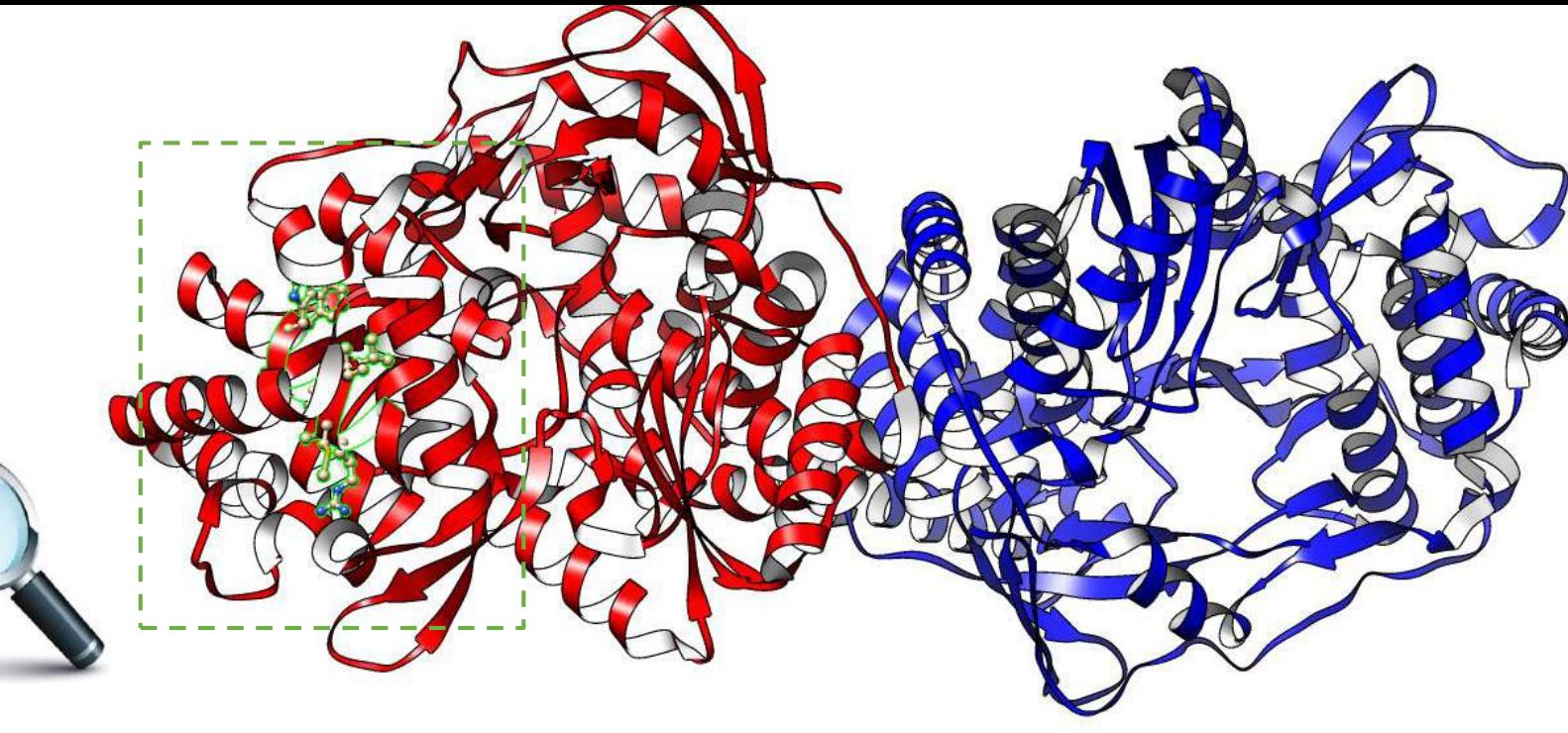

**The epitope**  $NSSB_{421-429} = [ARMILMTHF]$ 

**The sequence** = Alanine-Arginine-Methionine-Isoleucine-Leucine-Methionine-Threonine-Histidine-Phenylalanine

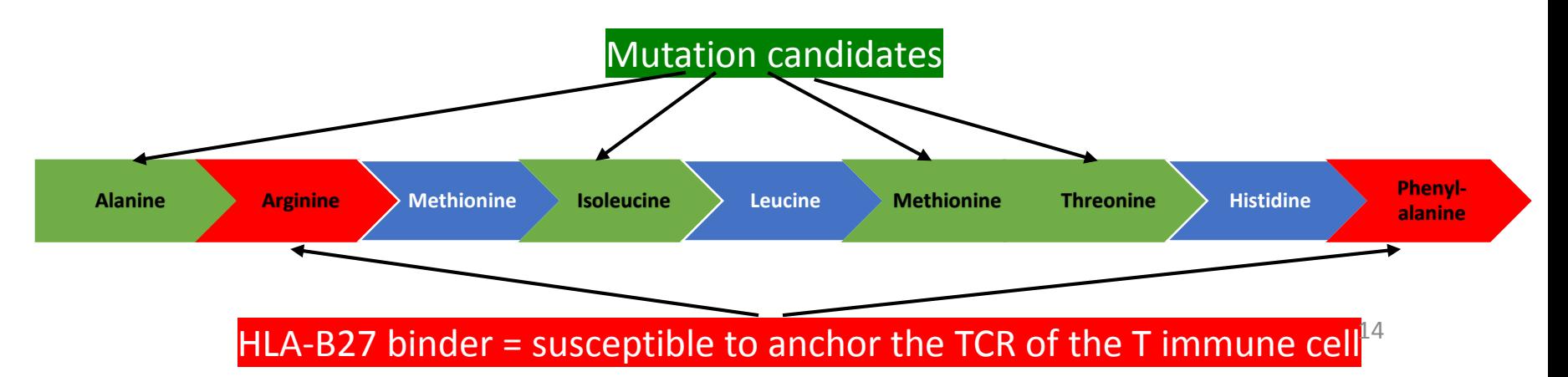

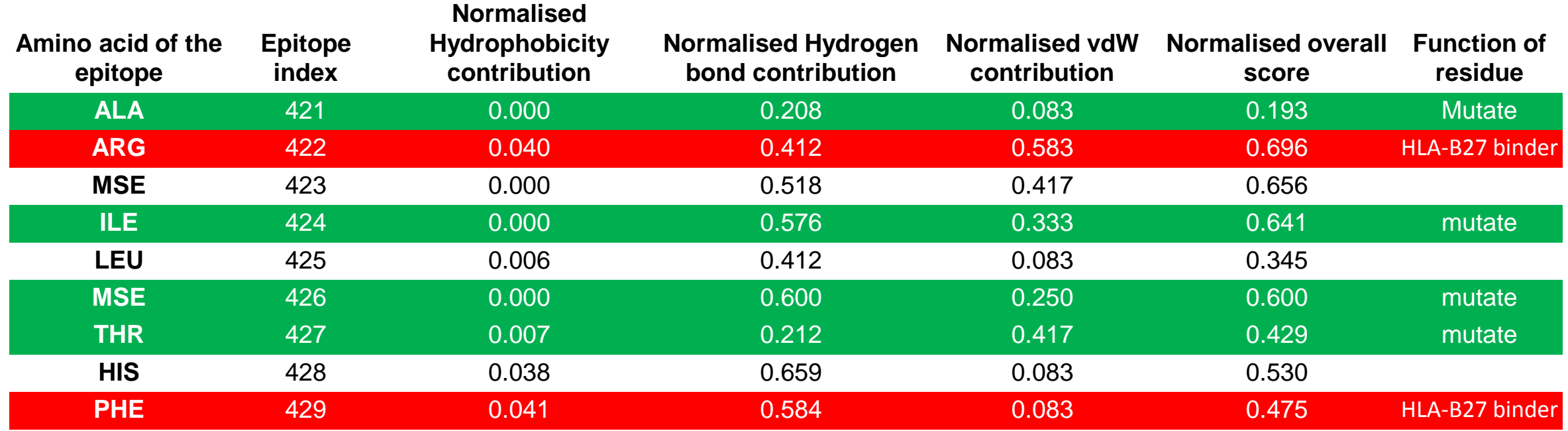

#### **Contribution of each type of non covalent interaction to the stability of the viral protein**

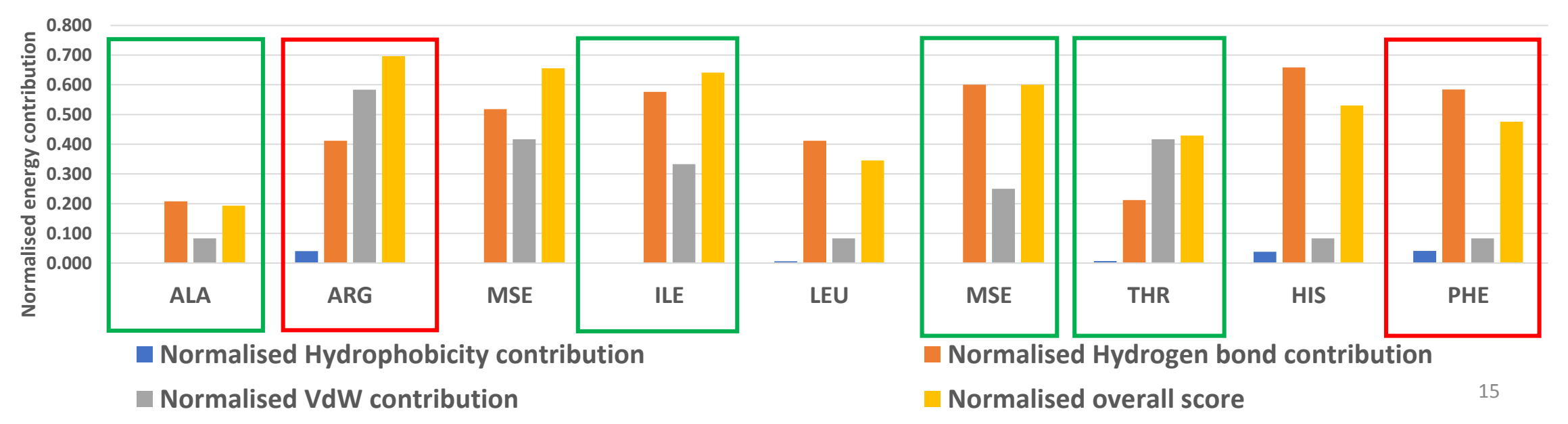

# Conclusions

- The selected epitope that is a part of one of the viral protein can be mutated according to the HLA system of the host.
- This Python code is the first to assess individual stabilising energy for each amino acid of the protein.
- It is restricted to viral protein and can be applicable to any protein with an available PDB file.
- This algorithm is open-source and can be used and improved by anyone.

## Future work

- Apply the implemented algorithm to more proteins.
- Improve the precision of the Hydrogen bonds energy by including quantum mechanics calculations.
- Make this algorithm available as an online service.
- Test other method to calculate the relative solvent accessibility.

#### Acknowledgments

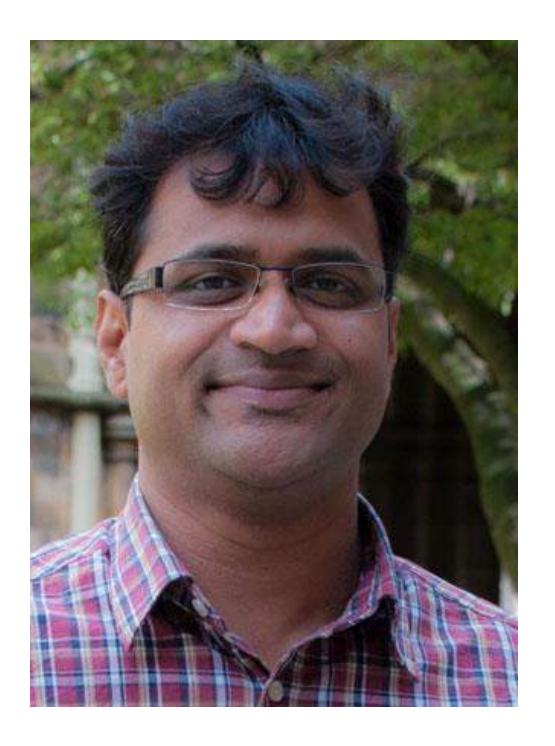

**Dr. Sreenu Vattipally**

Email Sreenu.Vattipally@glasgow.ac.uk Phone 0141 3304019

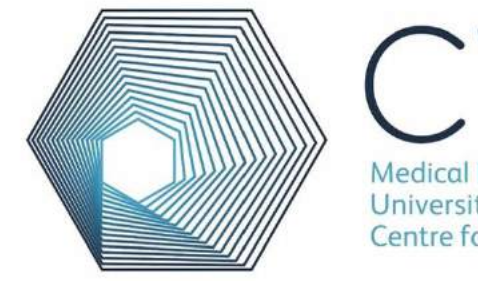

**Medical Research Council University of Glasgow Centre for Virus Research** 

Thank you for your attention.

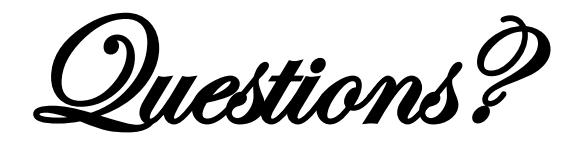